**adobe photoshop 7 free download link**

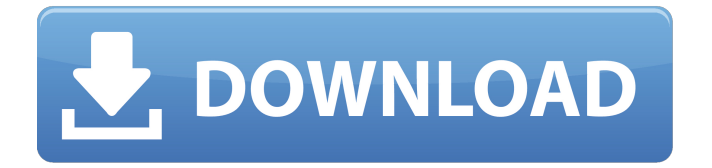

#### **Download Adobe Photoshop 7.0 For Windows 8.1 Crack+ Activation [Updated]**

What makes Photoshop so powerful is the flexibility of its feature set. For example, the user can combine the components of one feature with other features to change the image into something totally different. You don't have to hire a professional designer or photographer to create eye-catching images that can make your blog stand out. Another unique feature of Photoshop, which is used to provide seamless transitions between original and manipulated images, is the Layer Mask feature, which comes with all Photoshop CS5 and CS6 software packages. It's easy to use. Photoshop CS3 or CS4 will become your new best friend with the bundled tutorials. How to Use Photoshop: The Basics [Part 1 | Part 2 | Part 3] There are four ways to use the layers in Photoshop. You can use them to combine images, change their color and other attributes, change their size, and add text. When you open Photoshop you are presented with an array of tools and a file browser. The tabs above the file browser allow you to select a tool that matches your desired task. The following tutorials will guide you through Photoshop's basic features. Create, Edit, and Copy Layers On the left side of the window, click on the little gear icon that says "layers." This will open the Layers window, which is the default tool for creating, moving, and editing a layer. The layers window should look similar to the one below. Click

on the New button to create a new layer, and type in the name. The box will turn blue, representing that it's the active layer. To create another new layer, click on the New button again. A new layer will appear on the bottom of your layers. You can create a new layer anytime by pressing Ctrl+Click (Command+Click on a Mac). To move an existing layer, click on the name of the layer you wish to move. The box will turn red, and a black border will appear around the layer. To move a selected layer, just click and drag it to the new location. To delete a selected layer, click on the Delete button on the right of the window. Layers are the main interface for your image as it's being edited, and is the most important part of Photoshop's editing system. When you move a layer, it moves the layer in the "l

#### **Download Adobe Photoshop 7.0 For Windows 8.1 Crack+ Keygen Latest**

1. Photoshop is one of the most used graphics editing software ever. Almost everyone uses it at least once in his life to edit photos or to design websites. Anyone can learn how to use Photoshop, even a layman. 2. Photoshop's interface may look complicated at first, but even the most inexperienced user can master the program in a short while. 3. Photoshop is basically free, but if you want to access the

full version you have to pay a fee. So, if you are looking for a simple and free alternative to Photoshop, here is the best one, Elements. 4. Adobe Photoshop Elements lets you create professional documents without using Photoshop. It can be used as a graphic editor or you can simply edit images. If you are looking for a quick way to create an attractive graphics, it will help you a lot. 5. The great thing about Photoshop Elements is that the program works very fast and is easy to use. It doesn't have a step by step tutorial, however, it will teach you how to use the software. 6. Compared to Photoshop and other similar programs, Photoshop Elements is very lightweight. If you are looking for a software solution for simple editing, Photoshop Elements will help you. 7. It doesn't contain all the tools and features of Photoshop, but it has all the necessary tools to do high-quality editing. It will teach you the basics of the software, but if you want to learn what else is possible with the professional software, go for Photoshop. 8. Photoshop Elements is not very popular in the market, but for graphic designers it is

probably the most well-known program. It is simple to use and has all the tools and features that professional graphic designers are looking for. 9. Photoshop Elements is not as popular as Photoshop, but is probably the most recognized alternative software to Adobe Photoshop. If you like to learn how to use the programs and aren't afraid of learning something new, this is the program you are looking for. 10. Compared to Photoshop, Photoshop Elements has a simple interface. It is easy to use, even if

direction. 11. Compared to other Adobe products, Photoshop Elements is much more light-weight. You don't need any Photoshop software to edit photos, or to create graphics or other documents. Adobe Photoshop Elements is a great alternative to Photoshop. 05a79cecff

## **Download Adobe Photoshop 7.0 For Windows 8.1 Keygen Full Version**

Q: Why won't my App open on Ipad I have an iPad app that was working fine. I was converting it to a universal app, and then I didn't add the Apple Universal Framework so it wouldn't work on the iPad. When I do the universal app with the UIApplicationMain in the main function, it works but doesn't look like a "universal" app. Does anyone know how to make it look the same on the iPad? A: I assume by app that you mean the first window that opens when your app is running on an iPad. I think the easiest way to go about it is to create a new project. If you do it all the way through Interface Builder, you can use Xcode 4 and simply use the 4-inch simulator. However, if you want to stick with using the main window that appears on the iPad, you'll need to use the second approach. Modify your info.plist file. I believe there is an iPadPreferences key. UISupportedInterfaceOrientations UIInterfaceOrientationPortrait UIInterfaceOrientationLandscapeLeft UIInterfaceOrientationLandscapeRight In iOS 5.0+, you will also need to add a value under UISupportedInterfaceOrientations/iPad and set it's value to YES Man, I just gotta get the layers done and it might be done for the weekend. My neck is killing me. My train of thought makes me get funky. For some reason I can do one thing at a time so I can get my lids right but then for some reason I have to try to get my face finished and I have to do that thing or that thing. I like all the slight bendy wrinkles and creases. I'll probably do another round of some sort of think liners and maybe some UD shadows.Hallgerd Ibsen Hallgerd Ibsen, née Schreiner (born 6 August 1945, Bjørkelangen, Norway) is a Norwegian memoirist, playwright and television personality. Biography Ibsen grew up in a devout Catholic

## **What's New In Download Adobe Photoshop 7.0 For Windows 8.1?**

An APK archive contains the following files: \* README.txt \* Main.class This is the tutorial which teaches how to create a library, then use other applications to depend on that library. First, we create a library with a couple of classes: 1) YourLibrary.cpp: ``` class YourLibraryClass {}; ``` The code in this file does not matter yet. 2) YourLibrary.hpp: `` #ifndef YOUR\_LIBRARY\_HPP #define YOUR\_LIBRARY\_HPP class YourLibraryClass { public: int doSomething(); }; #endif `` `` #ifndef

YOUR\_LIBRARY\_HPP #define YOUR\_LIBRARY\_HPP class YourLibraryClass { public: int doSomething(); }; #endif ``` 3) Make sure both files are added to your project. Next, we add the package name of the library to the gradle file. You can read more about this on the official Android documentation. ``` apply plugin: 'com.android.library' dependencies { compile fileTree(dir: 'libs', include: ['\*.jar']) compile 'com.android.support:appcompat-v7:23.1.1' compile 'com.yourcompany:yourlibrary:1.0' } ``` Make sure that you have the latest version of the Android Support Library as of 3.3.0, or you will see an error. If you use Gradle, you can run ``` gradle assemble ``` If you use the command line, you can run: ``` ./gradlew assembleDebug ``` If you get an error like "Cannot resolve method doSomething()", it's because there is a problem in the code. If there is no error, then ``` ./gradlew assembleDebug ``` will be successful. If you get an error like "Unable to find" target platform for android-25", you are missing the right version of Android Support Library. In Eclipse, right

# **System Requirements For Download Adobe Photoshop 7.0 For Windows 8.1:**

Minimum: OS: Windows 10 (Version 1703), Windows 8.1 (Version 1209), Windows 7 (Version 609) Processor: Intel Core i3-4000 Memory: 4 GB RAM Graphics: NVIDIA Geforce GTX 660 or AMD Radeon HD 7950, DirectX 11 compatible. DirectX: Version 11 or higher. Hard Drive: 4 GB available space Sound Card: DirectX 9.0c or higher, 5.1 compatible sound card Additional Notes: SHFB is capable of displaying the

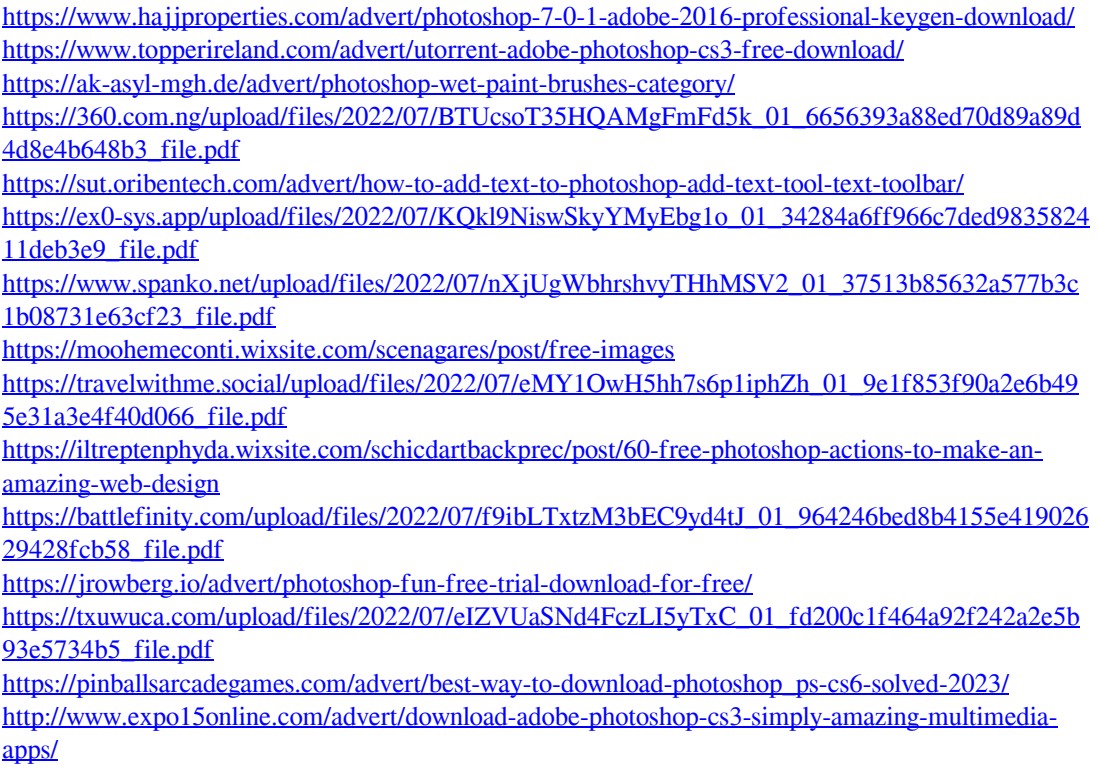

- <https://bustedrudder.com/advert/photo-editor-photoshop-for-mac/>
- [https://spacezozion.nyc3.digitaloceanspaces.com/upload/files/2022/07/1Ouh4jvarwfc62oYg9X6\\_01\\_f](https://spacezozion.nyc3.digitaloceanspaces.com/upload/files/2022/07/1Ouh4jvarwfc62oYg9X6_01_fd200c1f464a92f242a2e5b93e5734b5_file.pdf) [d200c1f464a92f242a2e5b93e5734b5\\_file.pdf](https://spacezozion.nyc3.digitaloceanspaces.com/upload/files/2022/07/1Ouh4jvarwfc62oYg9X6_01_fd200c1f464a92f242a2e5b93e5734b5_file.pdf)
- [https://lfbridge.com/upload/files/2022/07/FbfxUgh9yQeDx8pACLvj\\_01\\_3f02c80268482bb958ee876](https://lfbridge.com/upload/files/2022/07/FbfxUgh9yQeDx8pACLvj_01_3f02c80268482bb958ee87653e5bcb54_file.pdf) [53e5bcb54\\_file.pdf](https://lfbridge.com/upload/files/2022/07/FbfxUgh9yQeDx8pACLvj_01_3f02c80268482bb958ee87653e5bcb54_file.pdf)
- <https://natepute.com/advert/photoshop-elements-2019-vs-20-2/>
- [https://libres.nomasmentiras.uy/upload/files/2022/07/B4ryuVR9tRKpogYcOI7U\\_01\\_964246bed8b41](https://libres.nomasmentiras.uy/upload/files/2022/07/B4ryuVR9tRKpogYcOI7U_01_964246bed8b4155e41902629428fcb58_file.pdf) [55e41902629428fcb58\\_file.pdf](https://libres.nomasmentiras.uy/upload/files/2022/07/B4ryuVR9tRKpogYcOI7U_01_964246bed8b4155e41902629428fcb58_file.pdf)